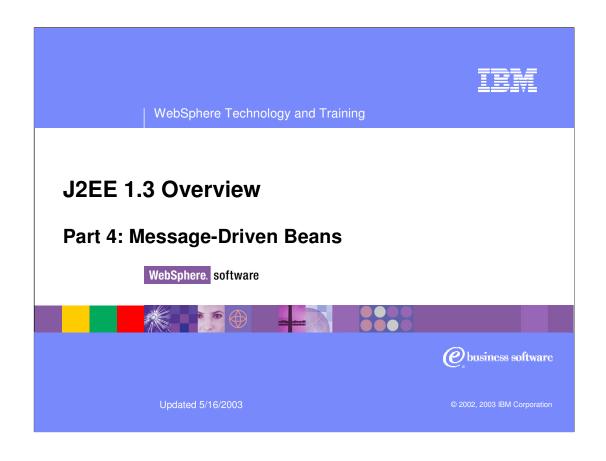

J2EEMDB.ppt Page 1 of 17

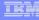

## **Objectives**

- Describe the new type of bean Message-Driven Bean
- Understand the importance of Messaging in an N-tier environment
- Compare the different Messaging Models (Point to Point and Pub/Sub)

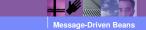

© 2002 2003 IRM Corporation

J2EEMDB.ppt Page 2 of 17

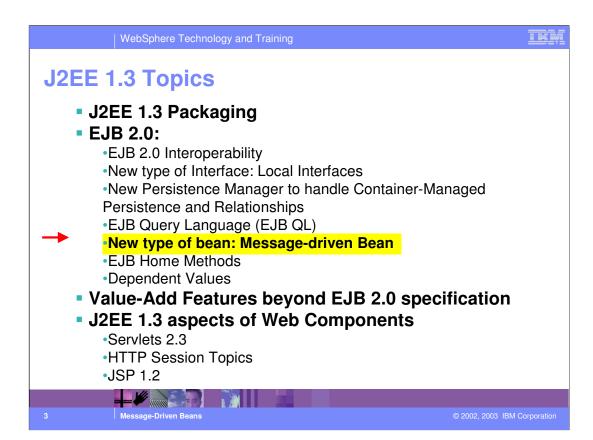

J2EEMDB.ppt Page 3 of 17

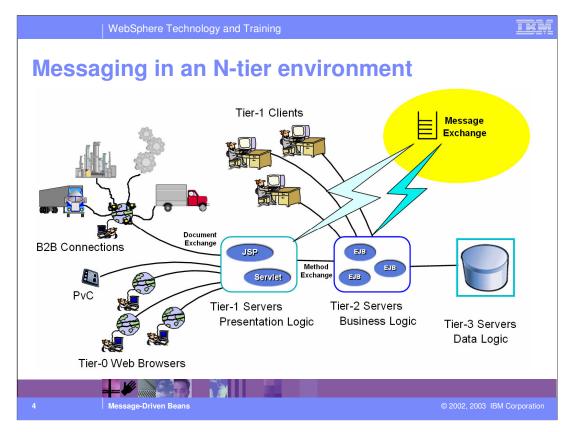

Messaging is a method of communication between software components or applications. A messaging system is a peer-to-peer facility: a messaging client can send messages to, and receive messages from, any other client. Each client connects to a messaging agent that provides facilities for creating, sending, and receiving messages. Servlets and EJBs can send and receive messages to/from a messaging vendor. Messaging technologies provide an additional means of communicating with Server Side Components. Messaging enables distributed communication that is loosely coupled - You just need to know the Message format and the destination to use.

JMS (Java Message Service) is a Java API that allows applications to create, send, receive and read messages.

J2EEMDB.ppt Page 4 of 17

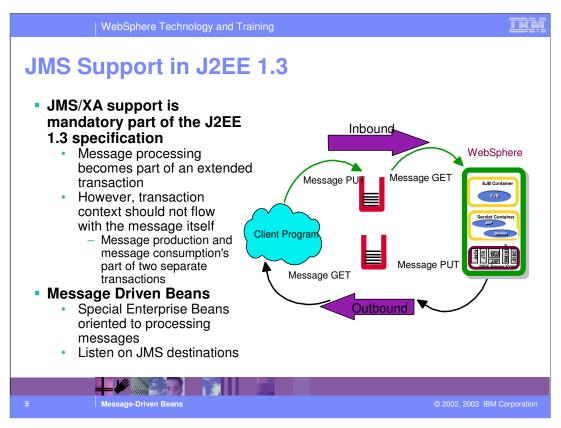

For compliance of J2EE 1.2 JMS support was mandatory, but JMS/XA was not. However, WebSphere 4.0 Advanced Edition had supported JMS/XA as a value-add feature.

J2EE 1.3 introduced mandatory support for JMS/XA - the XA support makes it possible to protect both the message processing (put or get) and the business logic under the "umbrella" of an individual XA transaction. It has to be clearly understood that the transaction that produces an inbound message and the transaction that consumes that same message are two separate transactions.

J2EE 1.3 introduced a new type of bean called Message driven bean. A message-driven bean is an enterprise bean that allows J2EE applications to process messages asynchronously. An MDB consumes messages from queues and topics that are sent by a JMS Client.

J2EEMDB.ppt Page 5 of 17

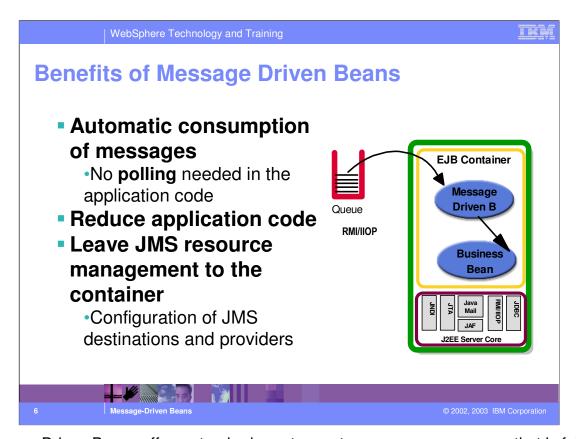

Message-Driven Beans offer a standard way to create a message consumer that is fully managed by the container. The bean provider only needs to concentrate on writing the logic that performs the parsing and processing of the message. Typically, the MDB will delegate the execution of business logic to some other EJB - a Session EJB in most cases. However, no coding needs to be done to retrieve the message or poll the JMS destination - no specific coding is needed to provide quality of service (failover, parallel sessions, etc.) - all this is up to the container to implement and provide.

J2EEMDB.ppt Page 6 of 17

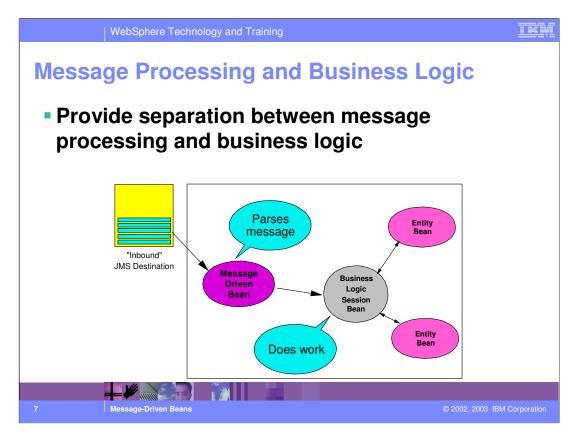

By providing a clear separation between message and business processing, it is easier to implement the Message-Driven Beans. Ideally, the Message-driven bean parses the message and then delegates the work to be done to a business logic session bean. This design pattern promotes components reusability because the business logic session bean can be used by a variety of other clients. This programming model also reinforces the concepts that the Message-driven bean acts as an interface to the application.

J2EEMDB.ppt Page 7 of 17

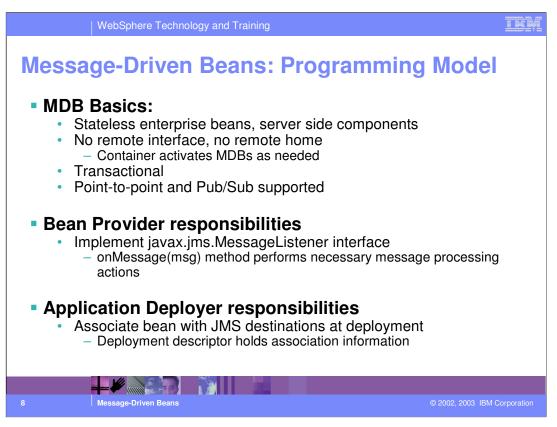

Message-driven beans (MDBs) are stateless, server-side, transaction-aware components for processing asynchronous JMS messages. It supports the two messaging models namely, Point-to-Point and Publish/Subscribe.

A message-driven bean is a complete enterprise bean, just like a session or entity bean, but there are some important differences. While a message-driven bean has a bean class and XML deployment descriptor, it does not have component interfaces. The component interfaces are absent because the message-driven bean is not accessible via the Java RMI API; it responds only to asynchronous messages.

It's important to understand that MDBs are not for "client use". Therefore they have no interface and no home, they cannot be "looked up" by a client.

The Bean Provider writes the application code for the Message Driven Bean. All Message driven beans must implement the javax.jms.MessageListener interface. The onMessage method contains the business logic that handles the processing of the messages. This method is called by the container when a message has arrived for the bean to service.

It is the Application Deployer's responsibility to associate the Message driven bean with the appropriate JMS destinations. This association is done at deployment time.

J2EEMDB.ppt Page 8 of 17

```
WebSphere Technology and Training
MDB onMessage() method
public void onMessage(javax.jms.Message msg)
   try
      System.out.println("Input message = "
                 + ((TextMessage) msg).getText.());
                                                               Gets hold of business
      MyEJBHome home = (MyEJBHome)PortableRemoteObject.narrow
                                                                     logic EJB
         (ic.lookup("com/mycom/MyEJBHome"), MyEJBHome.class);
      MyEJBHome obj = home.create();
                                                   Extracts parameters from message
      parm1 = parseMsg(msg);
      parm2 = parseMsg(msg);
                                              Delegates execution to business method
      obj.myBusinessMethod(parm1, parm2);
   catch(Exception err) {
}
```

This is an example of a Message-Driven Bean's onMessage method. The message driven bean parses the message and then delegates the work to a business logic Enterprise Bean.

J2EEMDB.ppt Page 9 of 17

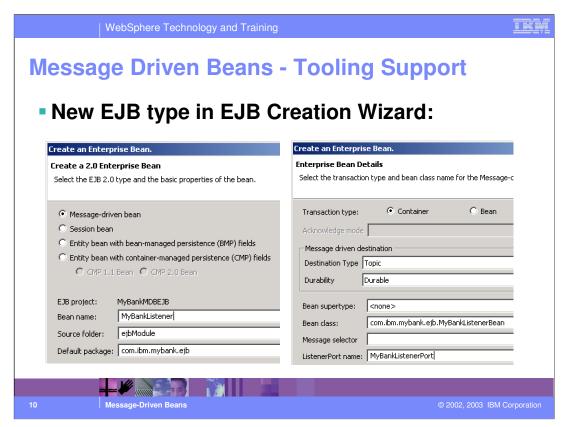

WebSphere Studio Application Developer provides tooling support for the creation of the code and deployment descriptors for Message-Driven Beans. To create a new Message driven bean, click File->New->Enterprise Bean. To create a Message Driven bean select Message-driven bean in the Create a 2.0 Enterprise bean wizard. Select the appropriate destination and other configuration options. Most of these fields are used as information for the deployer to correctly find the Message driven bean to the appropriate JMS destination. If the values are not specified at creation time, they can be specified in the deployment descriptors. The ListenerPort name is the most important value and it can be specified at creation time or later in the deployment descriptor. The ListenerPort name is the resource on the EJB Container which monitors the JMS destinations for messages and passes these messages onto any Message-driven beans which have been bound to the listener.

J2EEMDB.ppt Page 10 of 17

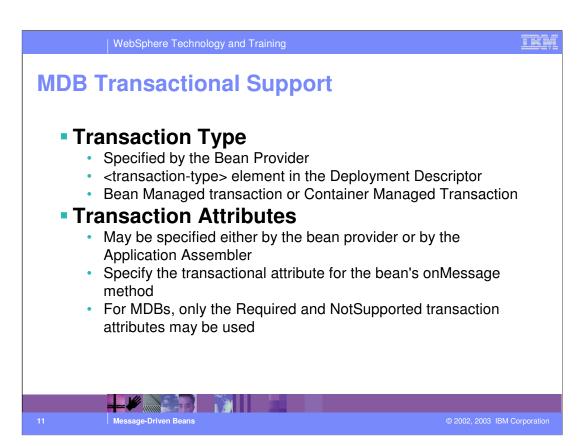

The bean provider of an MDB must use the transaction-type element to declare whether the MDB is of the bean-managed or container-managed transaction demarcation type. There is no mechanism for an Application Assembler to affect enterprise beans with bean-managed transaction demarcation. The Application Assembler must not define transaction attributes for an enterprise bean with bean-managed transaction demarcation.

The Application Assembler can use the Transaction Attribute to manage transaction demarcation for enterprise beans using container-manager transaction demarcation.

The transaction attribute for the MDB's onMessage method specifies how the container must manage transactions for the method when the method is invoked as a result of the arrival of a JMS message.

Only the NotSupported and Required transaction attributes may be specified for the MDB because there can be no preexisting transaction context (RequiresNew, Supports) and no client to handle exceptions (Mandatory, Never). The Container invokes a message-driven Bean method whose transaction attribute is set to NotSupported with an unspecified transaction context. If the onMessage method invokes other enterprise beans, the Container passes no transaction context

with the invocation. The Container must invoke a message-driven bean method whose transaction attribute is set to Required with a valid transaction context.

J2EEMDB.ppt Page 11 of 17

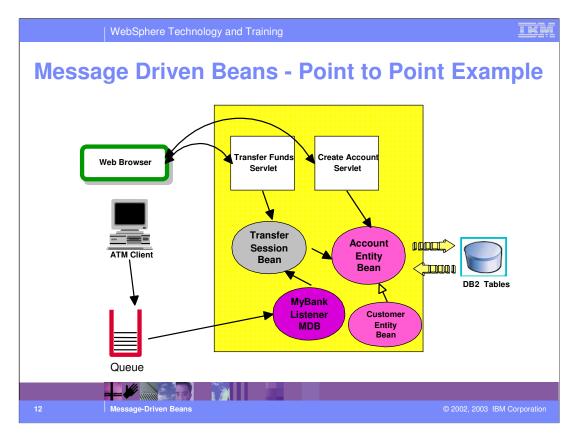

Here is a point-to-point example built on top of the banking sample. The transfer may occur via the Web, or be initiated by a Java client, or be initiated by a message. The message is processed and taken apart by an MDB which calls the same Transfer Session EJB as the two other clients. In effect, the MDB access as another interface into the application just as the servlet and Java client are interfaces into the business logic of the application.

J2EEMDB.ppt Page 12 of 17

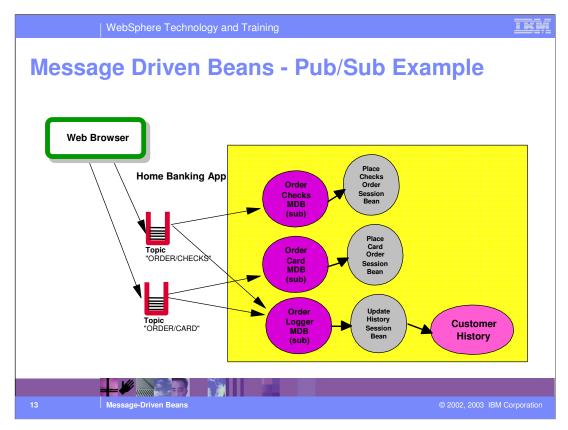

We can also accommodate pub/sub technology with MDBs.

In this case, we have one topic with two subtopics (one for ordering checks, one for ordering ATM cards) - and we have two different MDBs listening to the two different subtopics (one to initiate the processing of a card order, the other for the processing of the checks order) But, we also have a third MDB which has subscribed for all the subtopics of the ORDER topic and will log all of the ordering activity.

J2EEMDB.ppt Page 13 of 17

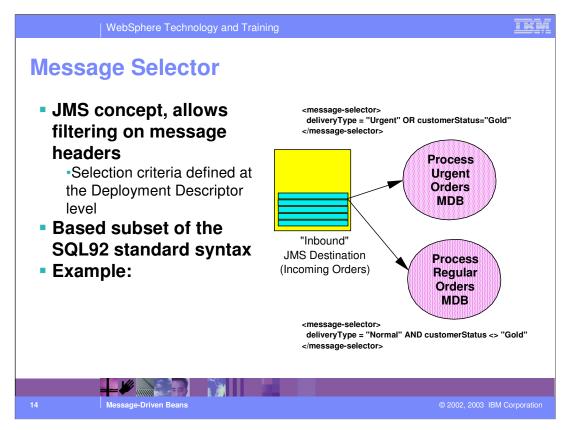

An MDB can also declare a <message-selector> element, which is unique to message-driven beans. Message selectors allow an MDB to be more selective about the messages it receives from a particular topic or queue. Message selectors use Message properties as criteria in conditional expressions. Message properties, upon which message selectors are based, are additional headers that can be assigned to a message. They give the application developer or JMS vendor the ability to attach more information to a message.

The message selector is similar to a WHERE clause that you can specify in the Deployment Descriptor. It will define which messages will be passed down to the MDB. In our example, one of the two MDBs only gets messages for urgent orders, the other one will get all the other messages.

J2EEMDB.ppt Page 14 of 17

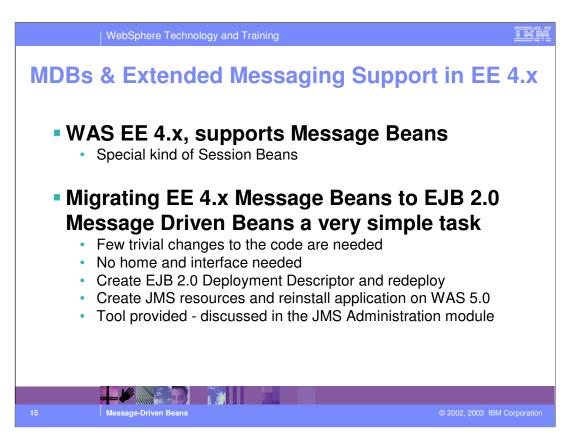

In Enterprise Edition 4.x we had Extended Messaging support, which is very similar to Message-Driven Beans

Migration is not a big deal, although some code changes are needed (primarily because the Extended Messaging was implemented through session EJBs). A migration tool called mb2mdb has been provided with WebSphere 5.0 that can be used to do the migration from EE 4.x Message-Beans to Message-Driven Beans.

J2EEMDB.ppt Page 15 of 17

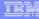

## **Summary**

- Message-Driven Beans a powerful way to process inbound messages
  - Asynchronous interface to Business Logic
  - Loosely coupled application integration
  - Container takes care of Quality of Service
    - Transaction, lifecycle, scalability, etc.
- Point-to-point and pub/sub patterns are both supported
- Simple programming model
  - Flexibility provided through Message Selector support

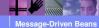

Message-Driven Beans

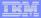

## **Trademarks and Disclaimers**

© Copyright International Business Machines Corporation 1994-2003. All rights reserved.
References in this document to IBM products or services do not imply that IBM intends to make them available in every country. The following terms are trademarks or registered trademarks of international Business Machines Corporation in the United States, other countries, or both:

IBM IBM(logo) e(logo)business Netfinity Informix Cloudscape DB2 Universal Database IMS OS/400 AIX DB2 OS/390

Lotus, Domino, Freelance Graphics, and Word Pro are trademarks of Lotus Development Corporation and/or IBM Corporation in the United States and/or other countries.

Java and all Java-based trademarks are trademarks of Sun Microsystems, Inc. in the United States, other countries, or both. Microsoft, Windows, Windows NT, and the Windows logo are trademarks of Microsoft Corporation in the United States, other countries, or both. ActionMedia, LANDesk, MMX, Pentium and ProShare are trademarks of Intel Corporation in the United States, other countries, or both. UNIX is a registered trademark of The Open Group in the United States and other countries. Other company, product and service names may be trademarks or service marks of others.

Information is provided "AS IS" without warranty of any kind.

All customer examples described are presented as illustrations of how those customers have used IBM products and the results they may have achieved. Actual environmental costs and performance characteristics may vary by customer.

Information in this presentation concerning non-IBM products was obtained from a supplier of these products, published announcement material, or other publicly available sources and does not constitute an endorsement of such products by IBM. Sources for non-IBM list prices and performance numbers are taken from publicly available information, including vendor announcements and vendor worldwide homegages. IBM had to tested these products and cannot confirm the accuracy of performance, capability, or any other claims related to non-IBM products. Questions on the capability of non-IBM products should be addressed to the supplier of those products.

All statements regarding IBM future direction and intent are subject to change or withdrawal without notice, and represent goals and objectives only. Contact your local IBM office or IBM authorized reseller for the full text of the specific Statement of Direction.

Some information in this presentation addresses anticipated future capabilities. Such information is not intended as a definitive statement of a commitment to specific levels of performance, function or delivery schedules with respect to any future products. Such commitments are only made in IBM product announcements. The information is presented here to communicate IBM's current investment and development activities as a good faith effort to help with our customers' future.

Performance is based on measurements and projections using standard IBM benchmarks in a controlled environment. The actual throughput or performance that any user will experience will vary depending upon considerations such as the amount of multiprogramming in the user's job stream, the I/O configuration, the storage configuration, and the workload processed. Therefore, no assurance can be given that an individual user will achieve throughput or performance improvements equivalent to the ratios stated here.

Copyright International Business Machines Corporation 2003. All Rights reserved. Note to U.S. Government Users - Documentation related to restricted rights-Use, duplication or disclosure is subject to restrictions set fo

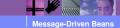

J2EEMDB.ppt Page 17 of 17